## **МИНИСТЕРСТВО ПРОСВЕЩЕНИЯ РОССИЙСКОЙ ФЕДЕРАЦИИ**

#### Министерство образования и науки Алтайского края Целинный район МБОУ "Шалапская ООШ"

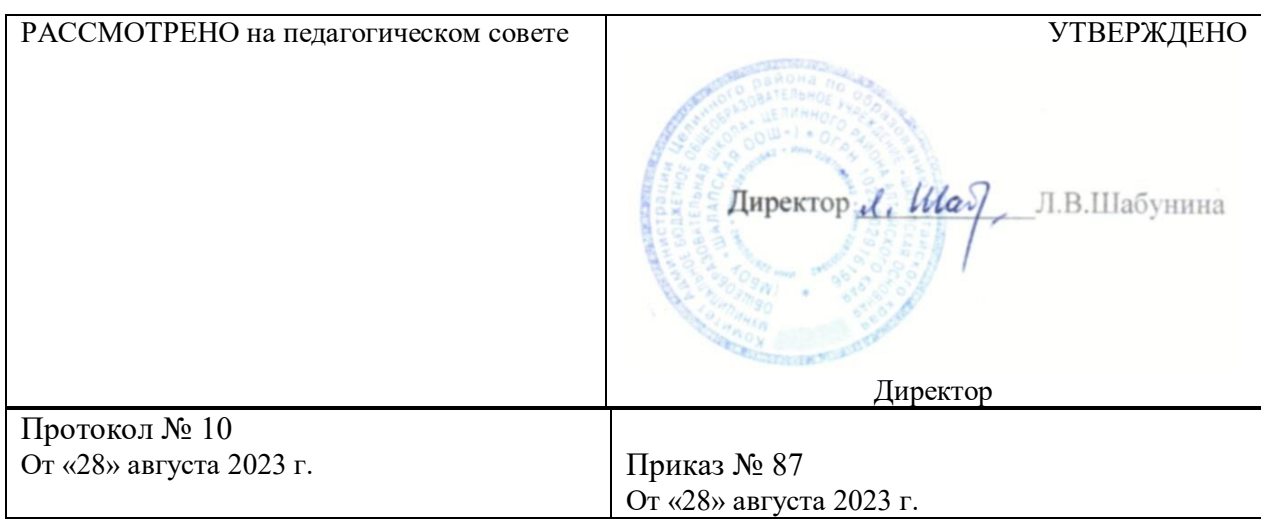

### ДОПОЛНИТЕЛЬНАЯ ОБЩЕОБРАЗОВАТЕЛЬНАЯ ОБЩЕРАЗВИВАЮЩАЯ ПРОГРАММА

**«Школьная видеостудия» На базе Центра «Точка роста»** Направленность: техническая

Уровень программы: базовый Возраст обучающихся 12-15 лет(5-9классы) Срок реализации: 1 год

> Автор – составитель: Учитель ИЗО, музыки, информатики Шабунин И.Г.

С.Шалап 2023

### **1. Пояснительная записка**

Программа внеурочной деятельности «Школьная видеостудия» разработана для учащихся 5-9 классов и представляет собой реализацию идеи создания студии детского телевидения в школе. Она предусматривает участие обучающихся в разработке авторских сюжетов, телепередач и тематических видеороликов, работа над которыми включает в себя технические процессы работы на телевидении. Таким образом, учащиеся в школе осваивают на практике особенности телевизионных профессий.

Нормативные документы, в соответствии с которыми разработана рабочая программа:

1. Федеральный закон «Об образовании в Российской Федерации» от 29.12.2012г. №273.

2. Учебный план центра «Точка роста» МБОУ «Шалапская ООШ» на 2023-2024 учебный год.

*Направление программы внеурочной деятельности:* социальное.

Новизна данной программы состоит в том, что она даёт возможность использовать навыки, полученные во время обучения основам тележурналистского мастерства, включая детей в систему средств массовой коммуникации общества.

Пройдя курс обучения, учащиеся приобретут начальные навыки профессии тележурналиста, оператора, режиссера, научатся собирать и обрабатывать информацию, сформируют свою жизненную позицию. На занятиях обучающиеся учатся работать коллективно, решать вопросы с учётом интересов окружающих людей, учатся контактировать с разными людьми, помогать друг другу, учатся оценивать события с нравственных позиций, приобретают навыки контролировать себя, становятся более эрудированными и коммуникабельными людьми; повышается общий уровень культуры учащихся.

Программа носит комплексный характер и включает в себя различные элементы:

· обучение основам телевизионных специальностей: тележурналистика, операторское мастерство, видеомонтаж;

· развитие творческих, коммуникативных способностей личности в процессе участия в творческом телевизионном процессе;

· участие в социально-значимой деятельности детского самоуправляемого коллектива.

Педагогическая целесообразность программы заключается в комплексном подходе в вопросе развития творческого мышления ребенка. Процесс создания

 $\overline{2}$ 

видеоролика, съемки сюжетов, создание сценария, актерская игра, безусловно, развивает интеллект ребенка, сообразительность, память, фантазию.

Особенностью данной программы является ее практическая направленность, так как в результате проведения занятий обучающимися создаются школьные теленовости, тематический видеофильм.

### **Цель:**

Развитие качеств творческой, всесторонне образованной, социально позитивной личности через создание и трансляцию видеофильма.

### **Задачи:**

*Развивающая:*

- развитие творческих способностей подростков;

*Обучающая:*

- формирование умений работать в различных программах обработки видео;

- овладение основными навыками режиссерского мастерства.

*Воспитательная:*

- формирование нравственных основ личности будущего режиссера.

В данной программе собран материал, которого достаточно для получения общего представления о предмете и создания видеопродукции. Обучение построено таким образом, что последовательно освещаются все стадии подготовки видео-выпуска: от замысла до получения оригинал-макета. Содержание программы предполагает работу с разными источниками информации. Содержание каждой темы включает в себя самостоятельную работу обучающихся. При организации занятий целесообразно создавать ситуации, в которых каждый ученик мог бы выполнить индивидуальную творческую или конструкторскую работу и принять участие в работе группы.

Кроме того, программа способствует освоению учащимися фундаментальных понятий современной информатики, формирование у них навыков алгоритмического мышления, понимание компьютера как современного средства обработки информации; в получении практических навыков работы с компьютером и современными информационными технологиями.

Программа рассчитана на 1 год обучения - 68 учебных часов. Занятия проводятся 1 раз в неделю по 2 часа. Программа предназначена для учащихся 5- 9 классов. Также предусмотрена организация практической работы по подгруппам, исходя из возможностей технического обеспечения (количество видеотехники и компьютеров). Такая форма обучения имеет ряд преимуществ: каждый ученик затрачивает на освоение учебного материала столько времени, сколько лично ему для этого требуется. Это достигается за счет индивидуальных форм обучения, большого объема практической работы, возможностью учиться не только у педагогов, но и у наиболее подготовленных

сверстников.

### **3. Содержание курса**

I. Введение. Основные понятия при работе с видеоинформацией (4 часа)

Структура видеоинформации. Представление об аналоговой форме записи видеофрагментов. Перевод в цифровой вид. Цифровая видеозапись.

Знакомство с правилами работы кружка. Формулировка целей и задач кружка.

Работа с видеокамерой. Правила видеосъемки. Основные приёмы работы с видеокамерой при создании фильма.

*II. Работа в программе Movavi (28 часов)*

Знакомство с программой для создания видеороликов. Основные приемы работы. Структура окна программы.

Создание и редактирование видеоролика. Настройка переходов между фрагментами, наложение звука, оформление. Сохранение мультимедийных клипов в компактных форматах. Участие в деятельности школы. Создание тематических видеороликов, короткометражных фильмов.

*III. Работа в программе Pinnacle Studio (28 часов)*

Знакомство с программой Pinnacle Studio. Сущность, назначение и возможности программы. Структура окна. Режимы работы. Создание и сохранение проекта. Редактирование проекта. Захват видео с видеокамер и других внешних устройств захвата. Работа в программе. Редактирование видеофайлов. Экспорт видеороликов. Создание видеороликов в Pinnacle Studio.

*IV. Работа над творческим проектом (10 часов)*

Работа над сценарием мини-фильма. Съемка мини-фильма.

Содержание курса включает в себя различные виды деятельности: изучение основ журналистики и видеомонтажа, разработка интервью, видеосъёмка, написание текстов сюжетов, тренинги, игры, просмотр видеороликов с последующим анализом их речевого сопровождения, монтаж и выпуск передач для школьного телевидения. Результатами работы «Школьного телевидения» являются создание новостных сюжетов, авторских передач, короткометражных фильмов.

Спецификой программы является подход, учитывающий возрастные особенности ученика, предполагающие личную активность каждого ребенка, где он выступает в роли субъекта своей деятельности и поведения. Показателями эффективного усвоения программы являются собеседования, ролевые, деловые, дидактические игры, творческие задания, защита итогового проекта.

4

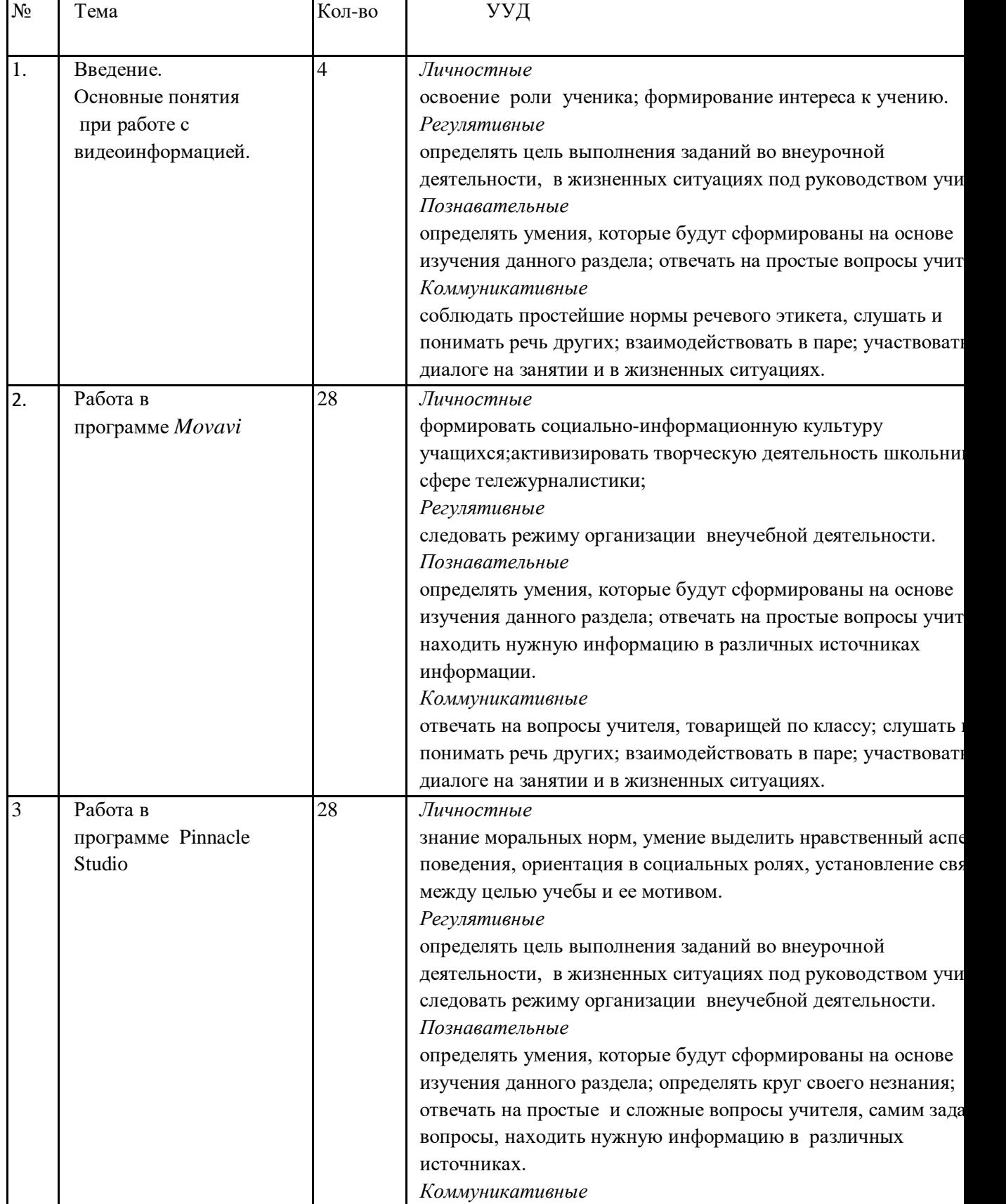

# **4. Тематическое планирование**

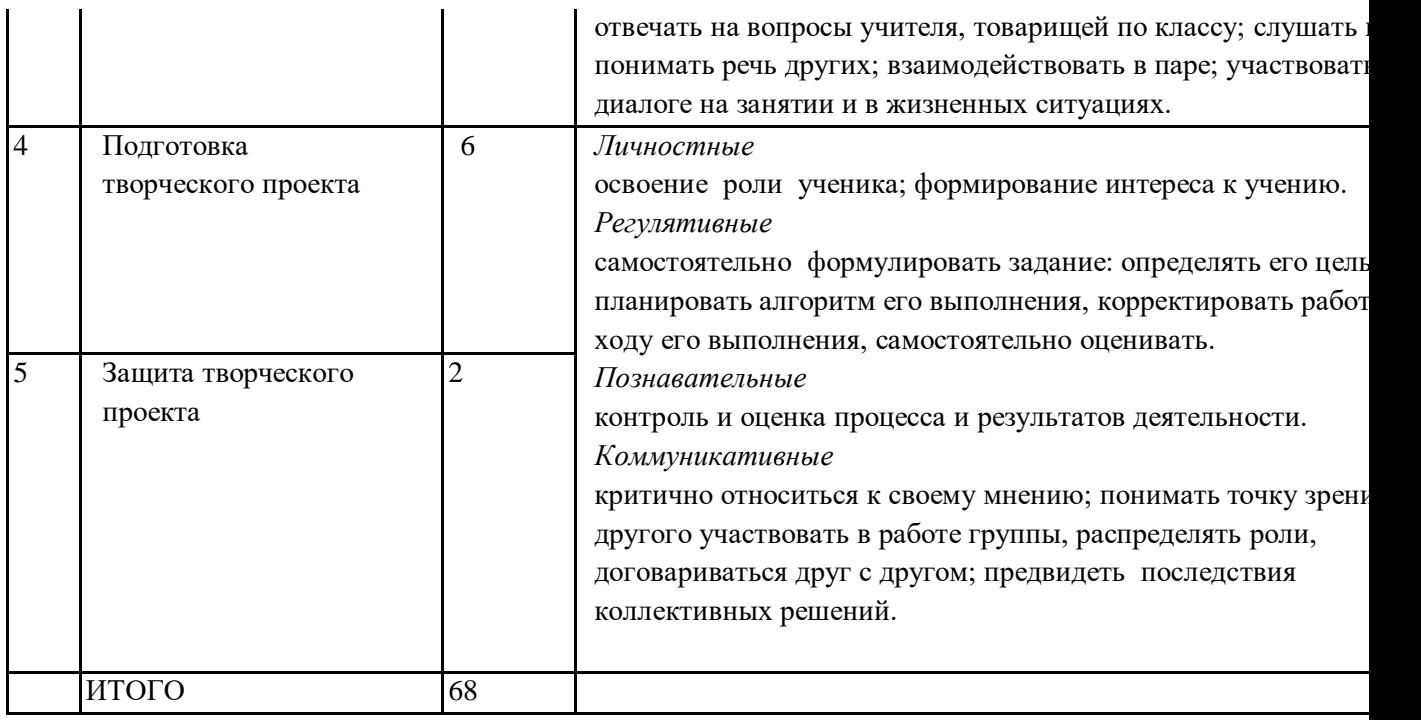

## **Темы творческих проектов***:*

- 1. «Школьная жизнь»- все самое интересное из жизни школы.
- 2. «Крупным планом»- интервью с учениками, учителями, которые являются победителями и участниками школьных и городских мероприятий.
- 3. «Наше время»- показ различных социальных роликов.
- 4. «Короткометражный фильм-притча».

# **5. Учебно-методическое и матриально-техническое обеспечение** *Печатные пособия:*

 Григорьев Д.В., Степанов П.В. Стандарты второго поколения: внеурочная деятельность школьников. Методический конструктор. М.: Просвещение, 2010. - 321 с.

## *Список информационных ресурсов*

[www.vmstudio.narod.ru](http://www.vmstudio.narod.ru/) [www.svcd.ru](https://solncesvet.ru/Documents%20and%20Settings/Anna/%D0%9C%D0%BE%D0%B8%20%D0%B4%D0%BE%D0%BA%D1%83%D0%BC%D0%B5%D0%BD%D1%82%D1%8B/%D0%92%D0%B8%D0%B4%D0%B5%D0%BE%D0%BC%D0%BE%D0%BD%D1%82%D0%B0%D0%B6%20%D0%B2%20Adobe%20Premiere_%20%D0%9F%D0%B5%D1%80%D0%B5%D1%85%D0%BE%D0%B4%D1%8B,%20%D1%8D%D1%84%D1%84%D0%B5%D0%BA%D1%82%D1%8B,%20%D0%BA%D0%BB%D0%B8%D0%BF%D1%8B,%20%D0%BD%D0%B0%D0%BB%D0%BE%D0%B6%D0%B5%D0%BD%D0%B8%D0%B5%20%D0%B7%D0%B2%D1%83%D0%BA%D0%B0,%20%D0%B0%D1%83%D0%B4%D0%B8%D0%BE,%20%D0%B2%D0%B8%D0%B4%D0%B5%D0%25B) [www.spline.ru](https://solncesvet.ru/Documents%20and%20Settings/Anna/%D0%9C%D0%BE%D0%B8%20%D0%B4%D0%BE%D0%BA%D1%83%D0%BC%D0%B5%D0%BD%D1%82%D1%8B/SVCD_ru%20-%20%D0%94%D0%BE%D0%BC%D0%B0%D1%88%D0%BD%D1%8F%D1%8F%20%D0%B2%D0%B8%D0%B4%D0%B5%D0%BE%D1%81%D1%82%D1%83%D0%B4%D0%B8%D1%8F_%20%D0%A2%D0%B5%D1%85%D0%BD%D0%BE%D0%BB%D0%BE%D0%B3%D0%B8%D1%8F%20%D1%80%D0%B0%D0%B1%D0%BE%D1%82%D1%8B.files/misc.htm) [www.samlab.ru](http://www.samlab.ru/) [www.avi-mpg.by.ru](http://www.avi-mpg.by.ru/) www.studio-45y.narod.ru [www.avistudio.narod.ru](http://www.avistudio.narod.ru/) *Аппаратные средства:*

- 1. Компьютер
- 2. Устройства для ручного ввода текстовой информации и манипулирования экранными объектами (клавиатура, мышь)
- 3. Наушники
- 4. Колонки
- 5. Видеокамера, фотоаппарат
- 6. Микрофон
- 7. Интерактивные панели
- 8. Носители информации

## *Программные средства:*

- 1. Операционная система Windows
- 2. Программы для работы с видео Movie Maker и Pinnacle Studio

# **7. Требования к результатам освоения :**

*Личностные результаты:*

приобретение первичного опыта по формированию активной жизненной позиции в процессе подготовки видеофильмов;

· получение возможности проявлять инициативу в принятии решений;

· понимание причин успеха/неуспеха практической журналистской деятельности;

· формирование устойчивого интереса к новым способам познания.

*Метапредметные результаты:*

· формирование умения планировать, контролировать и оценивать учебные действия в соответствии с поставленной задачей и условием еѐ реализации;

· продуктивное сотрудничество (общение, взаимодействие) со сверстниками при решении задач на занятиях;

· умение осуществлять информационную, познавательную и практическую деятельность с использованием различных средств коммуникации.

*Предметные результаты:*

· познакомятся с основными терминами тележурналистики;

· получат возможность научиться самостоятельно организовывать поиск информации;

· приобретут умение работать в проектном режиме при создании видео;

· приобретут опыт уважительного отношения к творчеству как своему, так и других людей;

· научатся давать самооценку результатам своего труда;

· приобретут первыйопыт проведения презентацийсвоих достижений;

· приобретут первоначальные навыки работы с ПК в процессе создания видеороликов;

· научатся работать над выполнением задания как индивидуально, так и согласованно в составе группы, научатся распределять работу между участниками проекта;

· научатся совместно договариваться о правилах общения и поведения на занятиях и следовать им;

· приобретут первичные навыки готовности слушать собеседника и вести диалог; признавать возможность существования различных точек зрения и права каждого иметь свою; излагать свое мнение и аргументировать свою точку зрения и оценку событий.

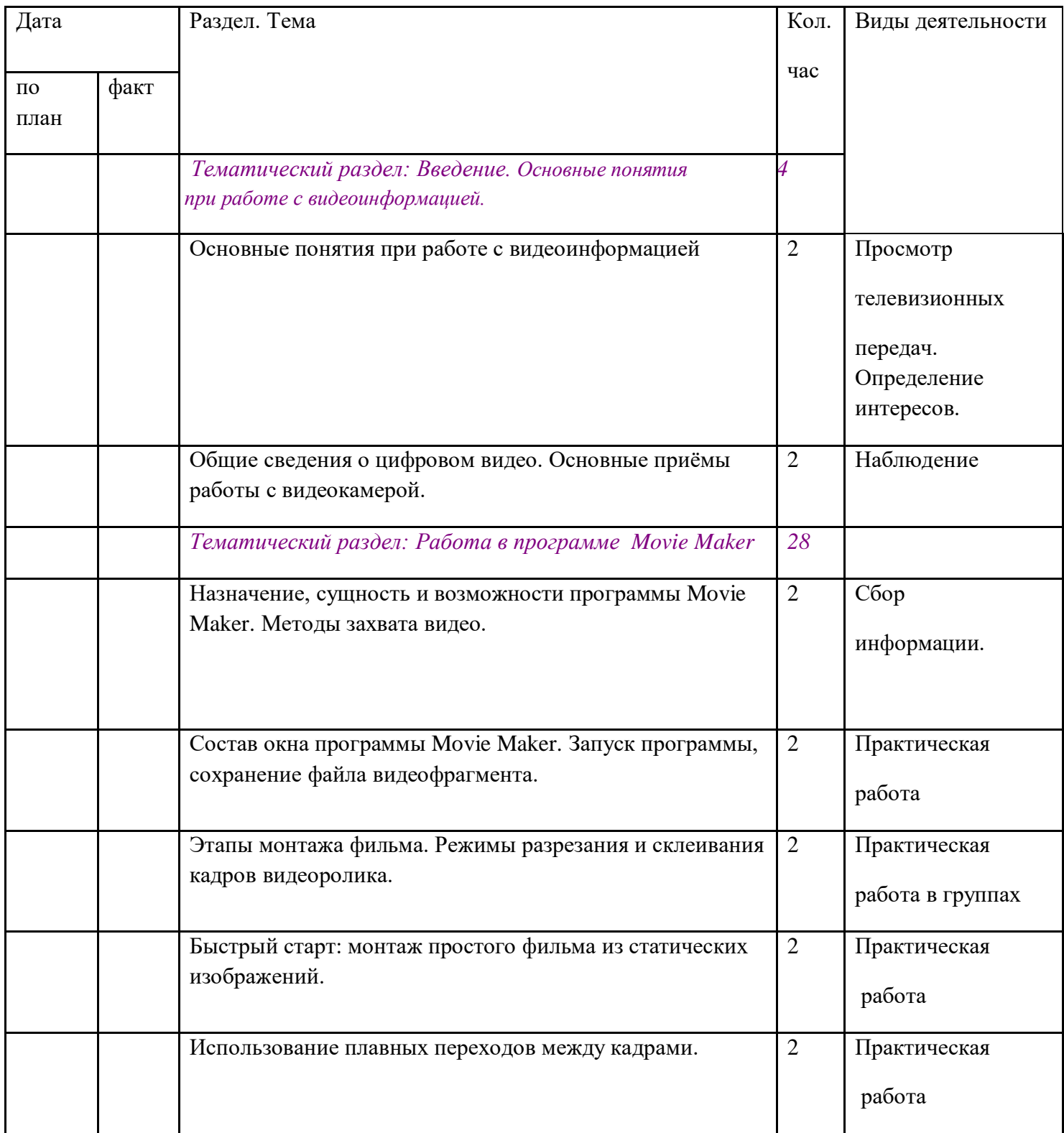

## **Календарно-тематическое планирование**

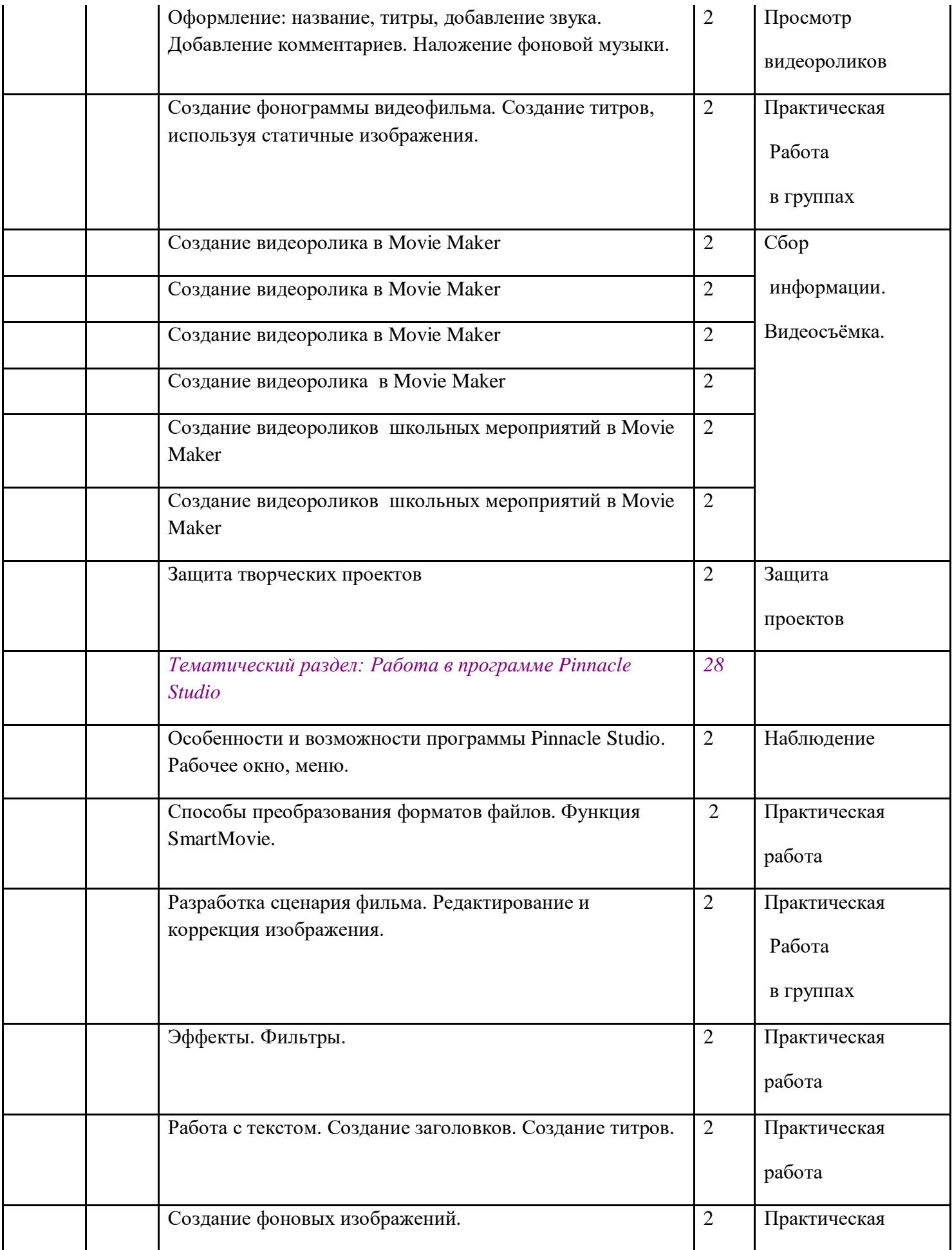

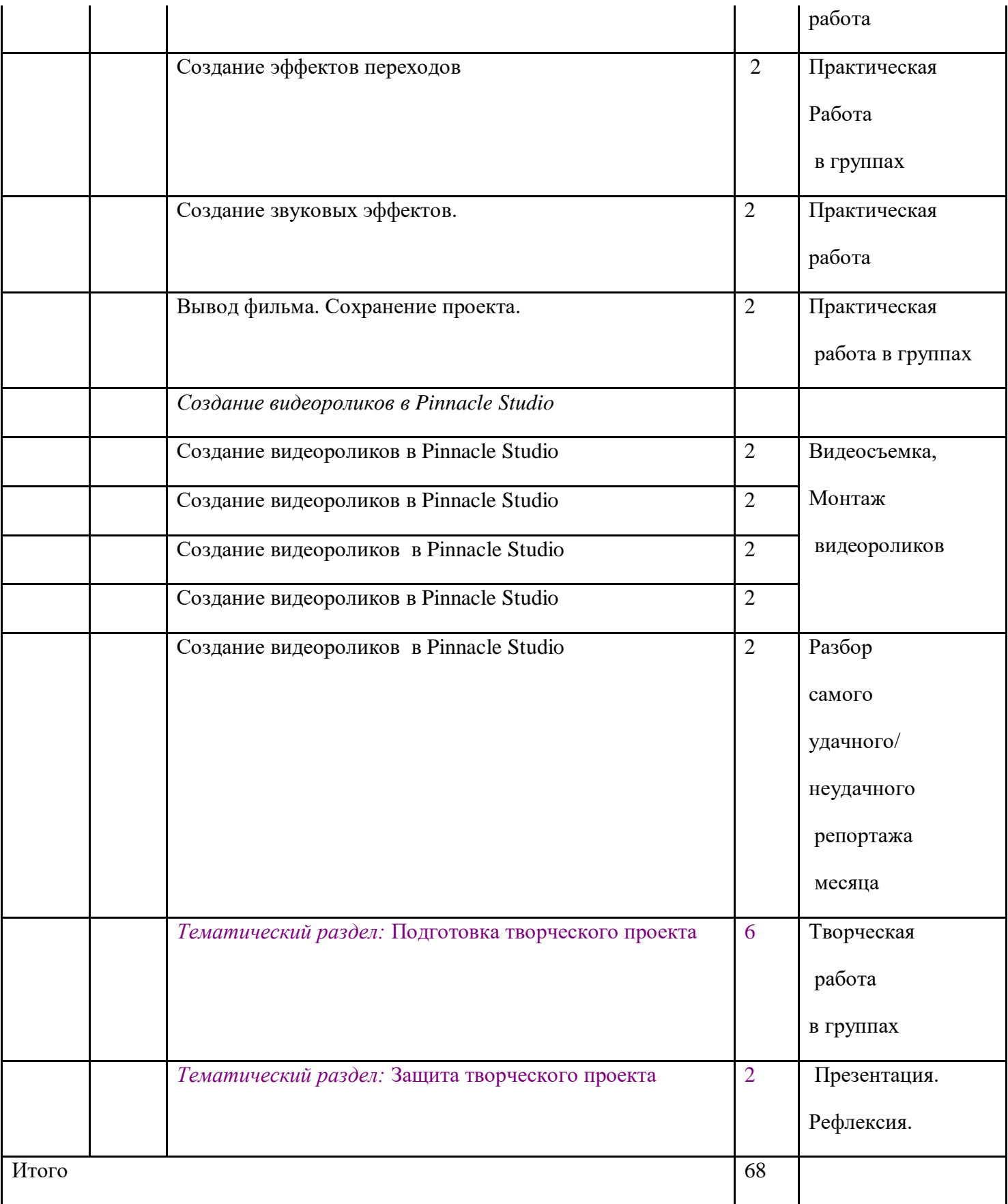